# Adobe® Illustrator ® CS6: Level 2

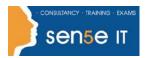

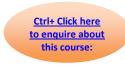

Course Duration: 1.0 day

### **Course Description**

You have created simple artwork using the basic drawing and painting tools available in Illustrator. You now want to create complex artwork using advanced tools, options, and effects. In addition, you want to ensure that your artwork is ready for commercial printing and also save it for the Web. In this course, you will draw complex illustrations, and enhance them using various painting options. You will also use her techniques using painting tools, manage colours, format type, work with effects, prepare artwork for commercial printing, and prepare graphics for the web.

## **Target Student:**

This course is intended for designers, publishers, pre-press professionals, marketing communications professionals, or people taking on design responsibilities who need to use Illustrator to create illustrations, logos, advertisements, or other graphic documents.

### **Prerequisites:**

To ensure your success in this course, you should be familiar with basic computer functions such as creating folders, launching programs, and working with Windows. You should also have basic Windows application skills, such as copying and pasting objects, formatting text, and saving files.

Familiarity with basic design terminology, such as palettes, color modes, shapes, text, and paths is highly recommended.

You can obtain this level of skills and knowledge by taking the following courses:

- Introduction to Personal Computers Using Windows 7
- Adobe® Illustrator® CS6: Part 1

# **Course Content**

**Lesson 1: Customizing the Illustrator Interface** 

**Topic A:** Set User Interface Preferences

Topic B: Work with the Grid and Guides

Topic C: Manage Workspaces

Course content continuous over next page.

# Adobe® Illustrator ® CS6: Level 2

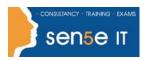

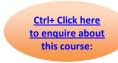

## **Lesson 2: Drawing Complex Illustrations**

**Topic A:** Combine Objects to Create Complex Illustrations

Topic B: Work with Layers

Topic C: Create a Perspective Drawing

**Topic D:** Trace Artwork

### **Lesson 3: Enhancing Artwork Using Painting Tools**

Topic A: Paint Objects with Fills, Strokes, and Gradients

**Topic B:** Paint Objects Using Live Paint Groups

Topic C: Paint with Custom Brushes

**Topic D:** Add Transparency and Blending Modes

**Topic E:** Apply Meshes to Objects

Topic F: Apply Patterns

### **Lesson 4: Customizing Colours and Swatches**

Topic A: Manage Colours

**Topic B:** Customize Swatches

Topic C: Manage Colour Groups

**Topic D:** Access Pantone Plus Colour Libraries

#### **Lesson 5: Formatting Type**

Topic A: Set Character Formats

**Topic B:** Apply Advanced Formatting Options to Type

Topic C: Adjust Hyphenation

Course Content continuous over next page.

# Adobe® Illustrator ® CS6: Level 2

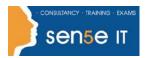

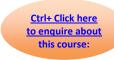

**Lesson 6: Enhancing the Appearance of Artwork** 

Topic A: Apply Effects to an Object

Topic B: Create Graphic Styles

Topic C: Apply a Blend to an Object

Topic D: Apply a Mask to an Object

Topic E: Create Symbols

**Topic F:** Work with Symbol Sets and Symbolism Tools

**Lesson 7: Preparing a Document for Print Output** 

Topic A: Set Up Artwork for Printing

**Topic B:** Prepare Transparent Artwork for Printing

Topic C: Manage Colours in Printing

**Lesson 8: Preparing Graphics for the Web** 

Topic A: Create Slices and Image Maps

**Topic B:** Save Artwork in the SVG Format

Topic C: Save Graphics for the Web

Lesson 9:

Appendix A: Adobe Illustrator CS6 Certification Exam Objectives